## Demos: advanced class design

- $\bullet$  ~mikec/cs32/demos/IntArray/ files – Mostly about dealing with objects pointing to dynamic memory
- $\bullet$  ~mikec/cs32/demos/String/ files
	- Full-featured string-like class, with many overloaded operators and other functions that are not part of the textbook's StringVar class

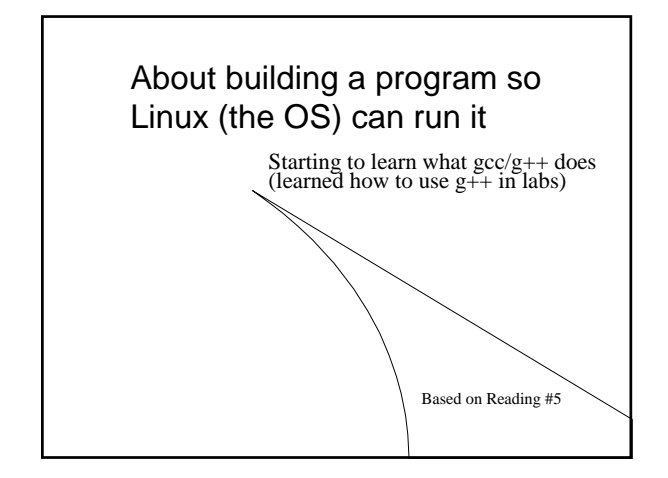

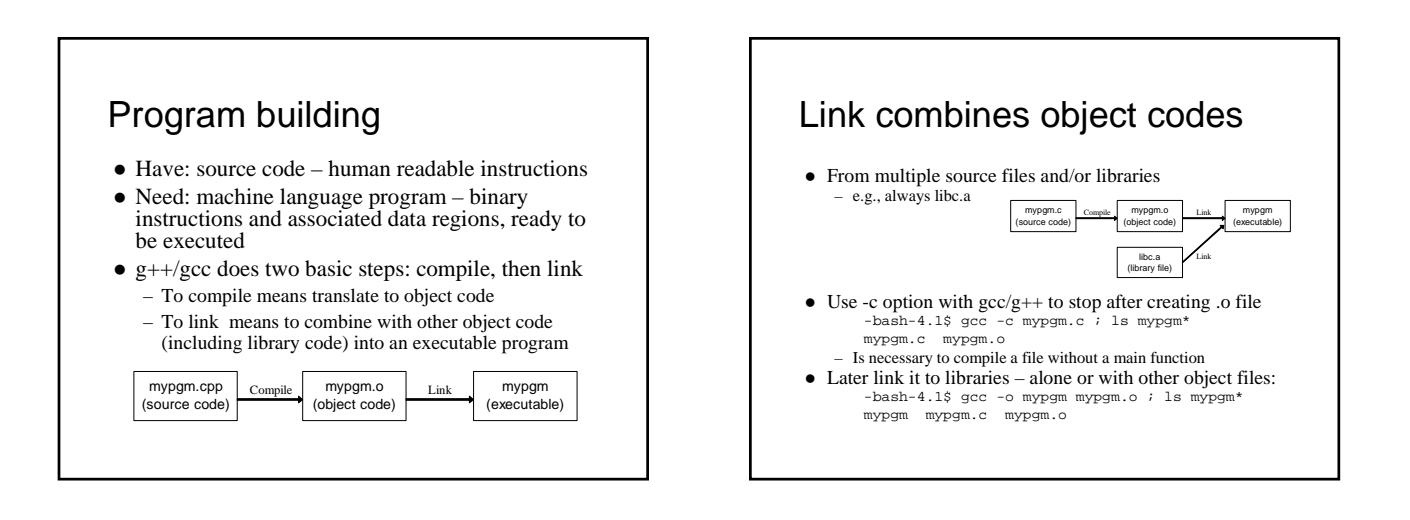

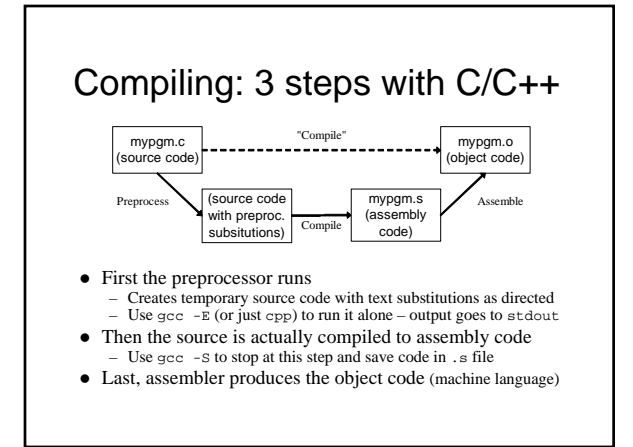

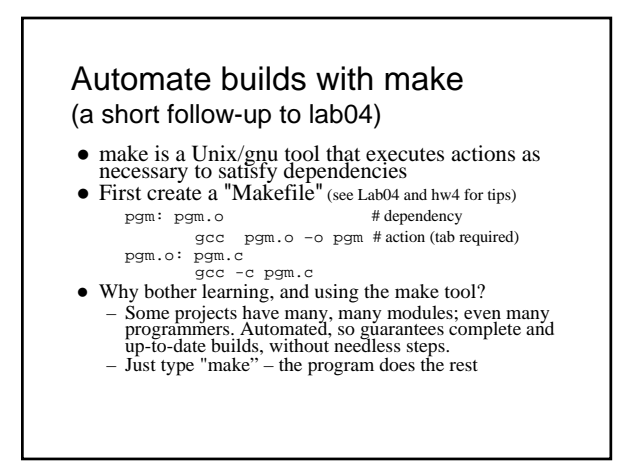

Second Exam Thursday, November 8